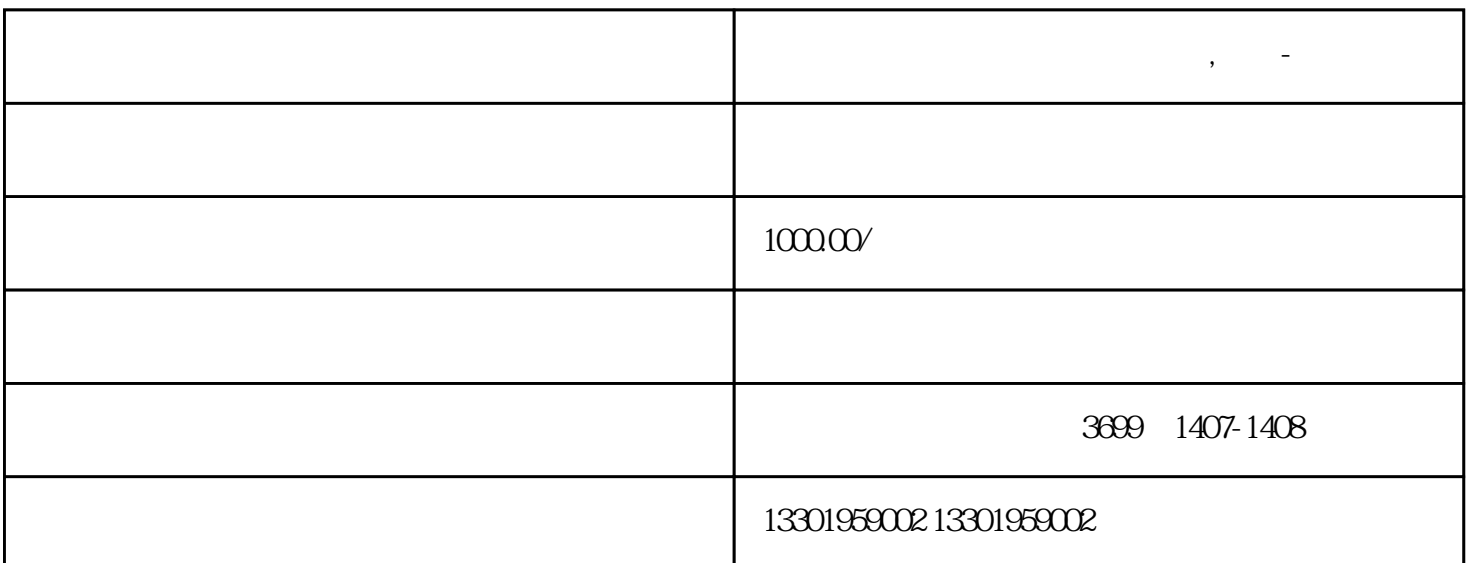

**上海嘉定区办理对外经营者备案,代办-进出口权**

 $\mathcal{A}(\mathcal{A})=\frac{1}{2}$ 

 $3\,$ 

 $7<sub>1</sub>$ 

 $8<sub>3</sub>$ 

 $5\hskip2cm$ 

 $\overline{1}$ 

2、注册资金

4、公司经营范围

 $6\phantom{a}$ 

9、公司章程

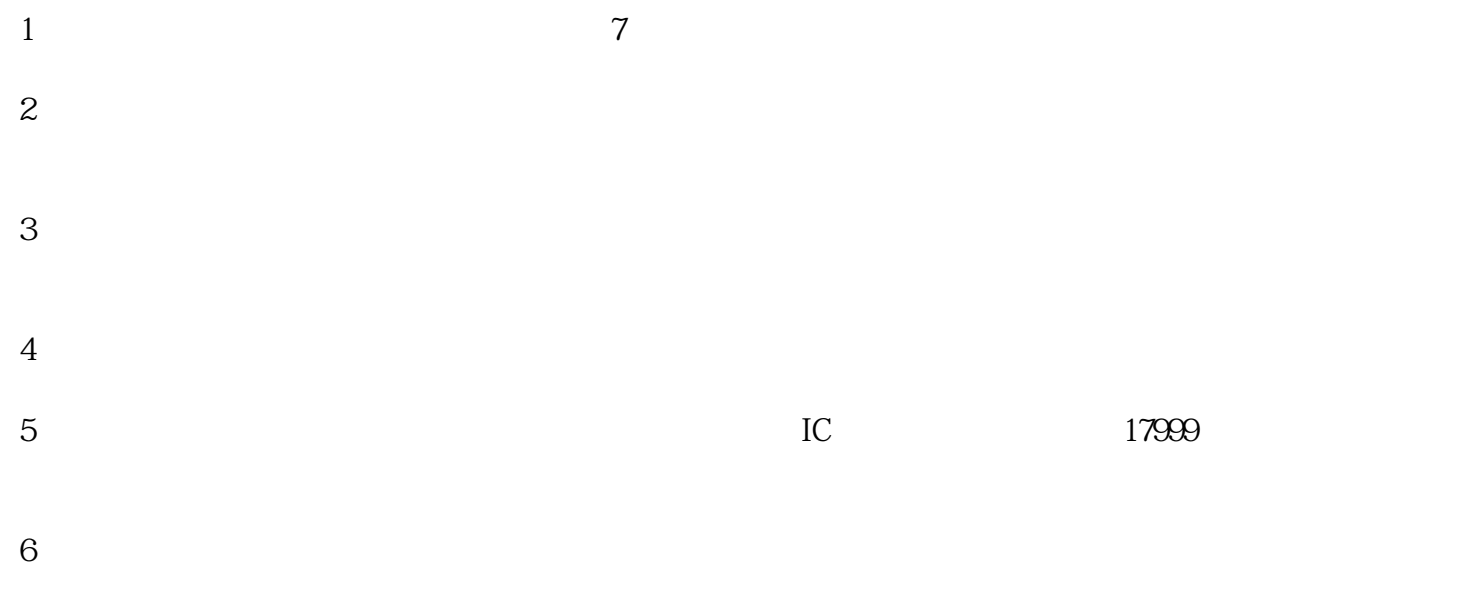